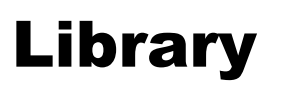

# **Constructing a Search Strategy**

**Use this Guide to help you plan your database search**

## **Step 1: Define your topic**

Write your search question below:

Try not to choose a topic that is too broad or one that is too narrow.

## **Step 2: Choose your Keywords**

Look at your search question – what are the keywords? Write your keywords below:

## **Step 3: Identify alternative terminology**

Write a list of your keywords below, and then think of alternative terms for them.

Think about alternative or similar words (synonyms), American terminology, acronyms and alternative spellings, and truncation.

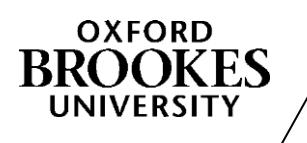

Directorate of **Learning Resources**

#### **Step 4: Combining your keywords**

Use BOOLEAN Operators to combine your keywords. Write your Boolean search strategy below.

Remember – OR makes your search broader, AND makes your search narrower

## **Step 5: Limiting**

How will you limit your search if you get too many results? Write the ways you might limit below.

Think about: How far back you wish to search (Publication date/range)? Do you only want articles written in English? Gender – male or female? Do you only want primary research articles or review papers? What else can you think of?

## **Step 6: Choose your databases**

Write a list of all the databases you want to use to obtain your results: